## **Uvlan Кряк Full Version Скачать бесплатно For Windows**

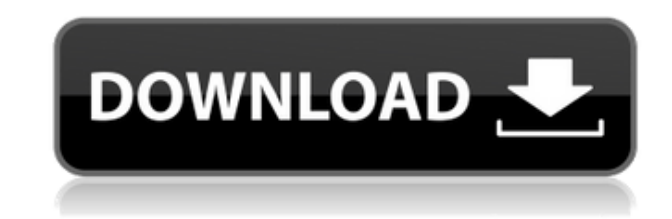

**Uvlan Crack+ [Latest] 2022**

Как установить увлан? \$ sudo apt установить uvlan uvlan доступен в репозитории юниверса. \$ sudo apt-get установить uvlan Чтение списков пакетов... Готово Построение дерева зависимостей Чтение информации о состоянии... Готово E: Не удалось найти пакет uvlan \$ sudo uvlanded Ошибка: Нет такого файла или каталога Может кто подскажет, я немного застрял сейчас. А: У меня была такая же проблема, так как в документации uvlan говорится, что для сборки программного обеспечения вам нужна сборка ядра, а это недоступно на 16.04. Кстати, я пытался установить пакет uvlan 18.04, и у

меня было такое же сообщение об ошибке. uvlanded: ошибка: сбой сборки ядра с сообщением об ошибке «ядро исходный код для uvlan слишком стар — требуется ядро src версии 2.6, в то время как исходный код uvlan версии 2.8 Чтобы заставить его работать на Ubuntu 16.04, просто нужно загрузить исходный код ядра версии 2.8. Я скачал версию ядра с kernel.org и собрал вручную \$wget \$tar -xvf Linux-4.8.116.tar.xz \$кд линукс-4.8.116 \$sudo сделать менюконфигурации \$ судо сделать судо сделать установить После этого uvland доступен \$ uvlanded uvland доступен в репозитории юниверса. Я надеюсь, что это будет работать на вашей Ubuntu 16.04. А: Команда uvland недоступна в Ubuntu 16.04 по какой-то странной причине. Однако вы можете установить пакет uvland, как описано в вопросе: uvlan доступен в репозитории юниверса. sudo apt-get установить uvlan А: У меня также была эта проблема. Установил (2017-06-01) версию uvland из хитрогонестабильного ppa через команду sudo apt-add-repository ppa:ubuntu-toolchain-r/test sudo apt-получить

**Uvlan Crack Activation**

У меня есть 4-х портовый гигабитный свитч. Вы можете настроить uvlan Serial Key для использования этого коммутатора в качестве маршрутизируемой сети. Простая конфигурация увлана: интерфейс GigabitEthernet0/0:0 описание uvlan0 IP-адрес 192.168.1.2 255.255.255.0 адрес ipv6 2001:0db8:85a3:c0::2/64 Настройте uvlan Peer 1 и 2 как vlan10 в одной и той же IP-подсети: интерфейс GigabitEthernet0/0:1 описание увлан1 IP-адрес 192.168.1.6 255.255.255.0 адрес ipv6 2001:0db8:85a3:c0::6/64 ! интерфейс GigabitEthernet0/0:2 описание увлан2 IP-адрес 192.168.1.7 255.255.255.0 адрес ipv6 2001:0db8:85a3:c0::7/64 ! ip переадресация протокола udp udp Настройте переадресацию NAT: ip nat снаружи добавить 10.0.3.13 255.255.255.0 192.168.1.6 ip nat внутри добавить 10.0.3.13 255.255.255.0 10.0.3.1 icmp nat-punch-out IP-маршрут 10.0.3.0 255.255.255.0 192.168.1.2 1 Настройте переадресацию IP4: IP-переадресация На моем Linux-боксе: # sysctl net.inet.ip.forwarding=1 # sysctl net.inet.ip.accept\_redirects=1 На другой машине Linux:  $\#$  sysctl net.inet.ip.forwarding=1  $\#$ sysctl net.inet.ip.accept redirects=1 На моем айфоне: Настройки > Общие > Сеть Способ 3. Определите настройку Apple APN, как описано выше. Если у вас нет возможности изменить настройки APN на iPhone, перейдите по приведенным выше ссылкам, чтобы настроить APN и связать с ним свое устройство. Затем настройте приложение uvlan для

использования вашего APN. Включите uvlan в вашем веббраузере: 1eaed4ebc0

## **Uvlan Crack**

u можно охарактеризовать как более совершенную версию vlan. Все преимущества влана, а также наоборот. Например, нет необходимости применять! (ip) каждому хосту uvlan. И uvlan, и vlan применяют одни и те же параметры конфигурации, но на разных сетевых устройствах. Несколько преимуществ увлана можно описать следующим образом:  $\Box$ работает на сетевом устройстве OSI Layer-2  $\Box$  не требует устройства с лицензией BSD и не контролируется одним лицом. <sup>он</sup> может работать на любом общедоступном или частном сетевом устройстве Обратите внимание, что на рынке уже есть аналогичный продукт под названием cisco vpn, который производится компанией cisco. uvlan не разделяет лицензионное соглашение с cisco. На данный момент я написал простой пример программирования сокетов для uvlan. Пожалуйста, просмотрите его и дайте мне знать, что вы думаете об этом. У меня возникла эта проблема около недели назад, но исходный код уже исправлен и обновлен как для Linux, так и для Windows. Для меня это проблема с программированием Windows Socket. Принятый ответ написан на Ruby, но я чувствую, что это поможет всем программистам. А: Ответ можно найти здесь: Я все еще открываю для себя

новые вещи в мире сетей с его помощью. И обратите внимание, что его еще называют увлон. Номер цитирования: 9790293 Дата принятия решения: 24.10.97 Дата архива: 04.11.97 НОМЕР ДОКУМЕНТА 94-05 579 ) ДАТА ) ) По обращению от Региональное отделение Департамента по делам ветеранов в Уэйко, штат Техас ПРОБЛЕМА Право на компенсируемую оценку почечной недостаточности в терминальной стадии болезнь (ХПН) с гипертоническим нефросклерозом. ПРЕДСТАВЛЕНИЕ Заявитель представлен: американскими ветеранами-инвалидами СВИДЕТЕЛИ НА СЛУШАНИИ ПО АПЕЛЛЯЦИИ заявитель АДВОКАТ СОВЕТА М. Макнабб, младший советник ВВЕДЕНИЕ Ветеран проходил действительную военную службу с декабря 1966 г. Январь 1968 года. Настоящее обращение в Апелляционный совет ветеранов (Апелляционный совет) исходит от рейтинговое решение Департамента по делам ветеранов от ноября 1991 г. дел (VA) Региональный офис (RO) в Вако, штат Техас,

**What's New In Uvlan?**

Как скрыть IP в Kodi 17.6, если вы используете Windows

(собственный) Скринкаст: Ссылка для скачивания 05.10.2016 в 21:57:14 Инструкции : Напоминаем: если вы знаете хороший учебник или видео, объясняющее, как что-то сделать, что лучше? Говорите кому-то сделать это лично или говорите им, что нужно гуглить? Я выбираю последнее и рассказываю о том, что интересного я обнаружил, когда что-то делал. Я всегда рад ответить на любые вопросы об этом уроке или о том, как это сделать в целом. Учебник, который привел к этому видео: Шаг 1: Видеохостинг Это видео может использовать видеохостинг, сделанный YouTube. Это партнерская программа YouTube и дочерняя компания Google. По сути, это хостинг, используемый крупными гигантскими веб-сайтами. Если бы YouTube удалили, возможно, это видео было бы разбито на куски. Шаг 2: Лицензирование фильма Важно отметить, что многие люди пытаются заблокировать прямо сейчас те, у кого есть лицензии Creative Commons или Public Domain. Итак, в идеальном мире люди спрашивают перед использованием. Это цель. Шаг 3: Лицензии Creative Commons Напоминаем, что при использовании любого контента, который имеет творческую общую лицензию или лицензию общественного достояния, существуют некоторые правила использования. Если есть какие-либо вопросы, их следует рассматривать как не подлежащие показу. Шаг 4: Отказ от ответственности и кредит — уведомление об авторских правах

Это видео не защищено никакими авторскими правами. Это не означает, что ситуация с авторскими правами ясна и не подлежит обсуждению. Если бы зритель воспользовался этим учебным пособием и увидел его на своем устройстве, к нему был бы предъявлен какой-либо судебный иск, это видео не было бы выведено. Шаг 5: Что происходит Это первый день, когда я вернулся к своему ноутбуку, поэтому я рад помочь другим. Я немного транслирую через гарнитуру, а также через YouTube, поэтому мне нужен способ подключить Bluetoothнаушники A2DP к ноутбуку.

Ubuntu 17.10 (Бионический бобер) 64-разрядная версия 64 разрядный совместимый процессор AMD 10 ГБ оперативной памяти Место на жестком диске: 10 ГБ AMD Radeon HD серии 7700, 7720/7730/7850 (поддерживаемые графические процессоры AMD Radeon™ серии R7 для настольных ПК) Графика Intel Windows 10 Профессиональная (64-разрядная версия) Любой графический процессор AMD Radeon™ серии R7 Любая видеокарта Intel (т.е. GPU на базе архитектуры AMD или Intel) Минимальное разрешение: 1280 x 720

Related links: